## firewall-cmd Cheat Sheet

# Cheatography

leberre/

## by Mikaël LE BERRE [\(mikael.leberre\)](http://www.cheatography.com/mikael-leberre/) via [cheatography.com/113443/cs/21731/](http://www.cheatography.com/mikael-leberre/cheat-sheets/firewall-cmd)

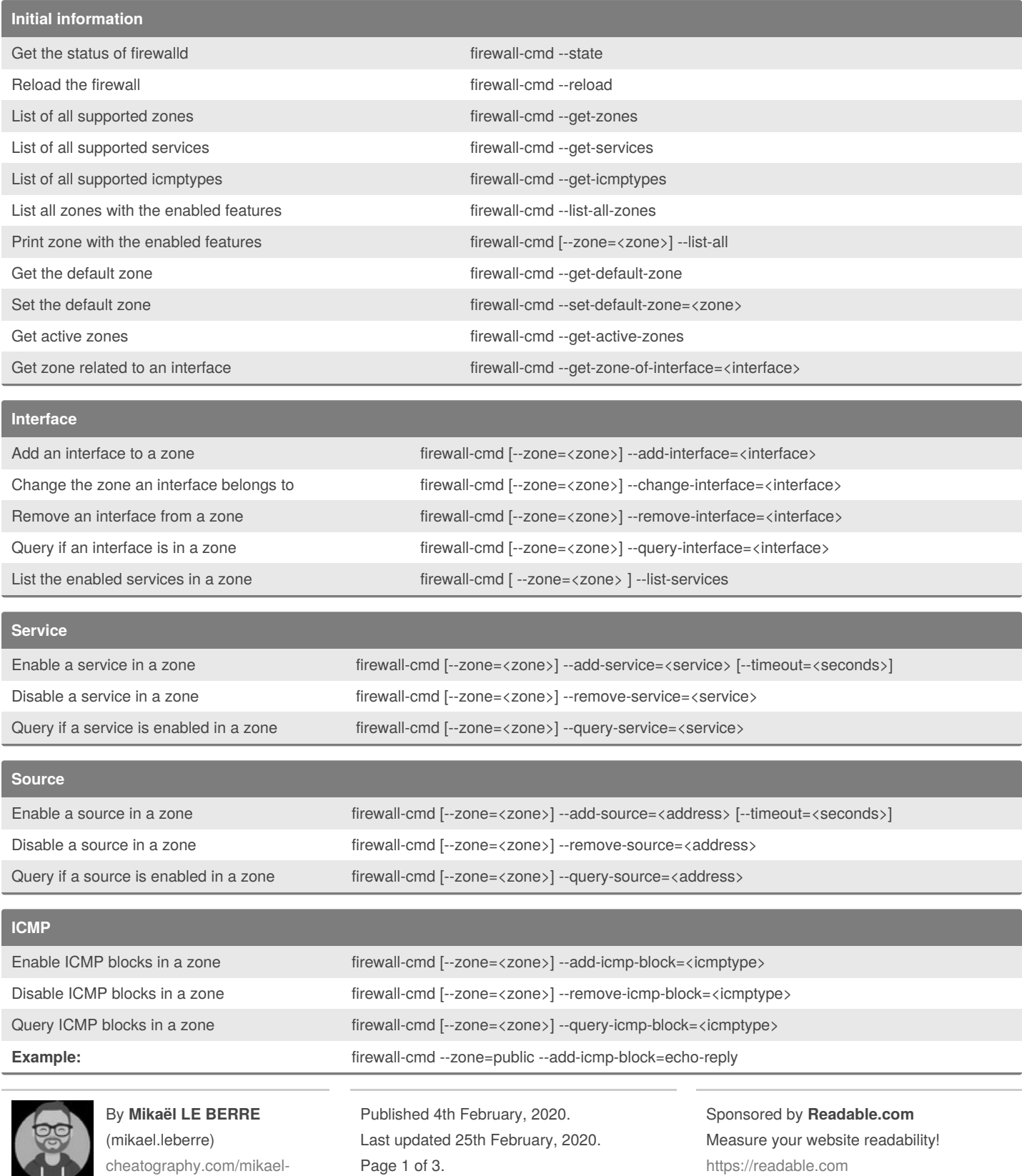

## Cheatography

### firewall-cmd Cheat Sheet by Mikaël LE BERRE [\(mikael.leberre\)](http://www.cheatography.com/mikael-leberre/) via [cheatography.com/113443/cs/21731/](http://www.cheatography.com/mikael-leberre/cheat-sheets/firewall-cmd)

#### **port and protocol combination**

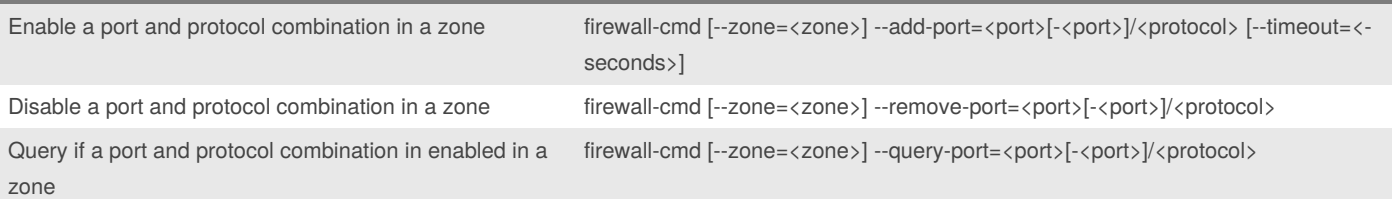

#### **port forwarding or port mapping**

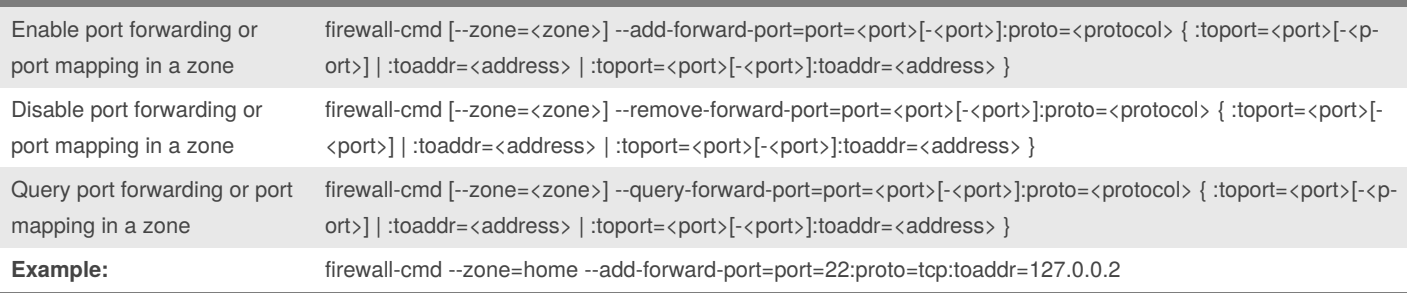

#### **Permanent**

The permanent options are not affecting runtime directly. These options are only available after a reload or restart. To have runtime and permanent setting, you need to supply both. The **–permanent** option needs to be the first option for all permanent calls.

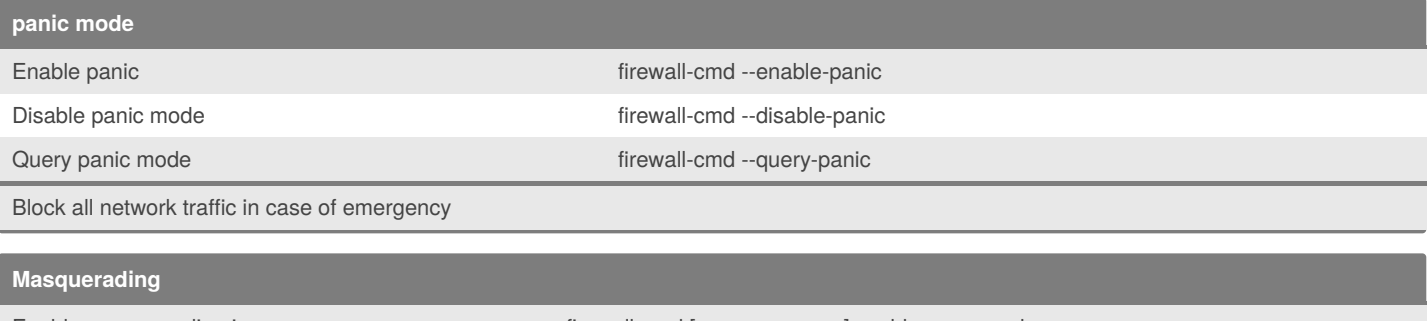

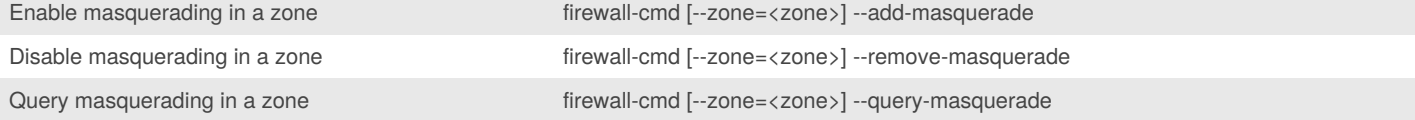

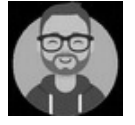

### By **Mikaël LE BERRE** (mikael.leberre)

[cheatography.com/mikael](http://www.cheatography.com/mikael-leberre/)leberre/

Published 4th February, 2020. Last updated 25th February, 2020. Page 2 of 3.

Sponsored by **Readable.com** Measure your website readability! <https://readable.com>

## Cheatography

## firewall-cmd Cheat Sheet by Mikaël LE BERRE [\(mikael.leberre\)](http://www.cheatography.com/mikael-leberre/) via [cheatography.com/113443/cs/21731/](http://www.cheatography.com/mikael-leberre/cheat-sheets/firewall-cmd)

#### **Direct options**

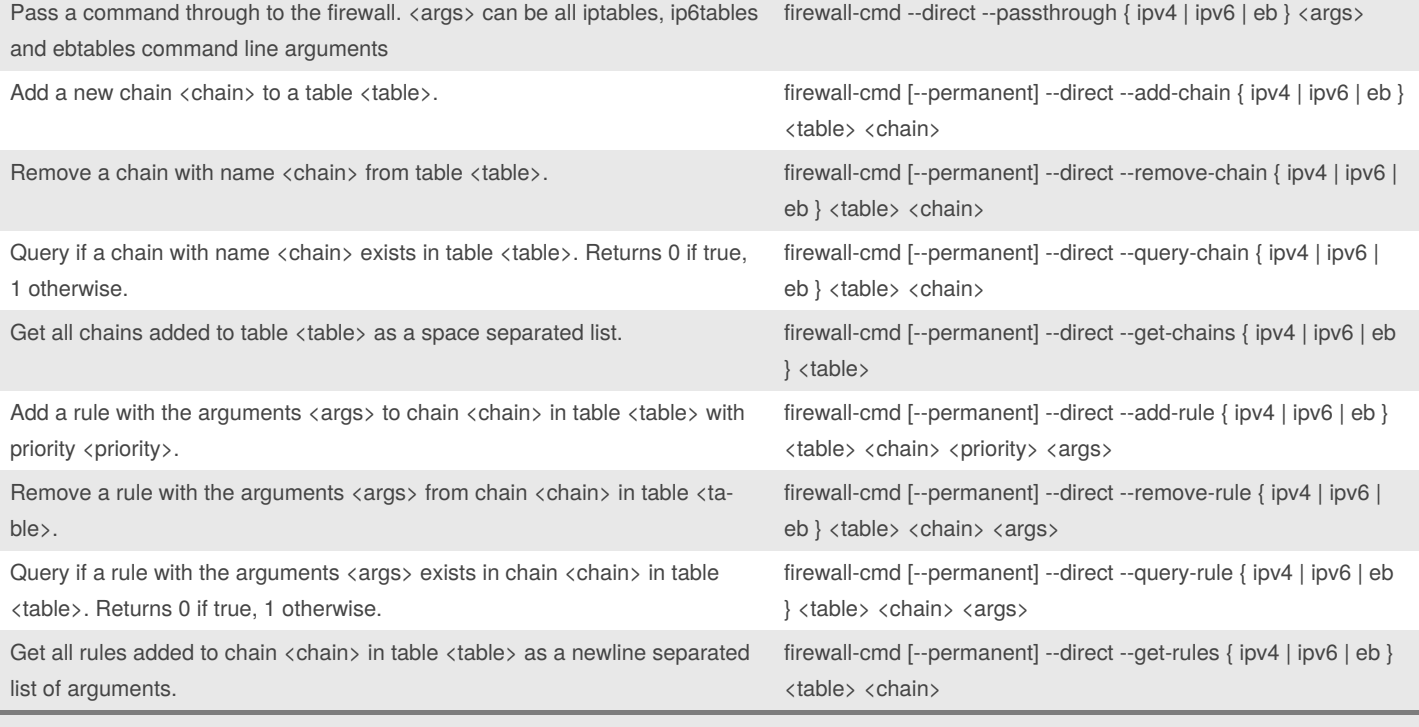

The direct options give a more direct access to the firewall. These options require user to know basic iptables concepts.

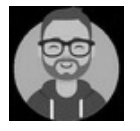

By **Mikaël LE BERRE** (mikael.leberre) [cheatography.com/mikael](http://www.cheatography.com/mikael-leberre/)leberre/

Published 4th February, 2020. Last updated 25th February, 2020. Page 3 of 3.

Sponsored by **Readable.com** Measure your website readability! <https://readable.com>